Title stata.com

**graph twoway mband** — Twoway median-band plots

Syntax Menu Description Options

Remarks and examples Also see

# **Syntax**

twoway mband yvar xvar [if] [in] [, options]

| options             | Description                                                                        |
|---------------------|------------------------------------------------------------------------------------|
| <u>b</u> ands(#)    | number of bands                                                                    |
| cline_options       | change look of the line                                                            |
| axis_choice_options | associate plot with alternative axis                                               |
| twoway_options      | titles, legends, axes, added lines and text, by, regions, name, aspect ratio, etc. |

See [G-3] cline\_options, [G-3] axis\_choice\_options, and [G-3] twoway\_options.

All options are *rightmost*; see [G-4] **concept: repeated options**.

#### Menu

Graphics > Twoway graph (scatter, line, etc.)

## Description

twoway mband calculates cross medians and then graphs the cross medians as a line plot.

## **Options**

bands (#) specifies the number of bands on which the calculation is to be based. The default is  $\max(10, \text{round}(10 \times \log 10(N)))$ , where N is the number of observations.

In a median-band plot, the x axis is divided into # equal-width intervals and then the median of y and the median of x are calculated in each interval. It is these cross medians that mband graphs as a line plot.

cline\_options specify how the median-band line is rendered and its appearance; see [G-3] cline\_options.

axis\_choice\_options associate the plot with a particular y or x axis on the graph; see [G-3] axis\_choice\_options.

twoway\_options are a set of common options supported by all twoway graphs. These options allow you to title graphs, name graphs, control axes and legends, add lines and text, set aspect ratios, create graphs over by() groups, and change some advanced settings. See [G-3] twoway\_options.

## Remarks and examples

stata.com

Remarks are presented under the following headings:

Typical use
Use with by()

## Typical use

Median bands provide a convenient but crude way to show the tendency in the relationship between y and x:

```
. use http://www.stata-press.com/data/r13/auto
(1978 Automobile Data)
```

. scatter mpg weight, msize(\*.5) || mband mpg weight

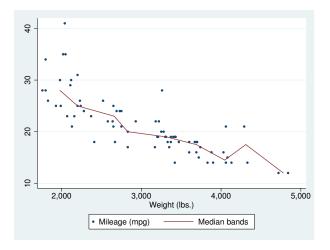

The important part of the above is "mband mpg weight". On the scatter, we specified msize(\*.5) to make the marker symbols half their normal size; see [G-4] *relativesize*.

### Use with by()

mband may be used with by() (as can all the twoway plot commands):

. scatter mpg weight, ms(oh) || mband mpg weight ||, by(foreign, total row(1))

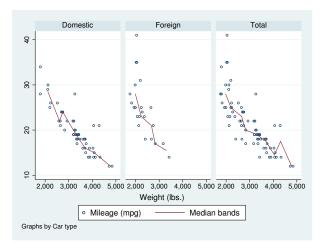

In the above graph, we specified ms (oh) so as to use hollow symbols; see [G-4] symbolstyle.

### Also see

- [G-2] graph twoway line Twoway line plots
- [G-2] graph twoway mspline Twoway median-spline plots
- [G-2] graph twoway lfit Twoway linear prediction plots
- [G-2] graph twoway qfit Twoway quadratic prediction plots
- [G-2] graph twoway fpfit Twoway fractional-polynomial prediction plots